- <http://github.com/dpavlin/Printer-EVOLIS>
- <http://www.evolis.com/eng/Drivers-Support/Product-support/Dualys-3>
- <http://git.rot13.org/?p=evolisprinter.git>

t=0x896a1b0 cell=0x896a250 [0,0]

Contents: [Dobrica PavlinuÅ<sub>j</sub>iÄ 's random unstructured stuff]

- Dobrica PavlinuÅ<sub>i</sub>jÄ 's random unstructured stuff (Tehnical test card:)
- Dobrica PavlinuÅ<sub>i</sub>jÄ 's random unstructured stuff (Upstream CUPS support)
- Dobrica PavlinuÅ<sub>i</sub>iÄ's random unstructured stuff (Programming guide)
	- Dobrica PavlinuÅ<sub>i</sub>jÄ's random unstructured stuff (Encode the three tracks)
	- Dobrica PavlinuA<sub>i</sub> iA 's random unstructured stuff (Use the internal font and [rotate them\)](https://saturn.ffzg.hr/rot13/index.cgi?dobrica_pavlinu%C5%A1i%C4%87_s_random_unstructured_stuff#use_the_internal_font_and_rotate_them)
	- Dobrica PavlinuA<sub>i</sub>iA 's random unstructured stuff (Print in an image in [color\)](https://saturn.ffzg.hr/rot13/index.cgi?dobrica_pavlinu%C5%A1i%C4%87_s_random_unstructured_stuff#print_in_an_image_in_color)
	- ◆ Dobrica PavlinuÅ<sub>i</sub>iÄ's random unstructured stuff (Network administration)
- Dobrica PavlinuÅ<sub>i</sub>iÄ 's random unstructured stuff (Debian)
	- Dobrica PavlinuA<sub>j</sub>iA 's random unstructured stuff (apt-cache show [evolisprinter\)](https://saturn.ffzg.hr/rot13/index.cgi?dobrica_pavlinu%C5%A1i%C4%87_s_random_unstructured_stuff#apt_cache_show_evolisprinter)
- Dobrica PavlinuÅ<sub>i</sub>iÄ 's random unstructured stuff (Compilation)
- Dobrica PavlinuÅ<sub>i</sub>jÄ 's random unstructured stuff (dmesg)
- Dobrica PavlinuÅ<sub>i</sub>jÄ 's random unstructured stuff (lsusb)
- Dobrica PavlinuÅ<sub>i</sub>jÄ 's random unstructured stuff (CUPS)
	- ◆ Dobrica PavlinuÅ<sub>i</sub>iÄ's random unstructured stuff (printer options)
	- ◆ Dobrica PavlinuÅ<sub>i</sub>iÄ's random unstructured stuff (duplex printing)
	- ◆ Dobrica PavlinuÅ¡iÄ 's random unstructured stuff (cups raster)
	- ◆ Dobrica PavlinuÅ<sub>i</sub>jÄ's random unstructured stuff (gs cups rasterizator)
	- ◆ Dobrica PavlinuÅ¡iÄ 's random unstructured stuff (evolis rasterizator)

## **Tehnical test card:**

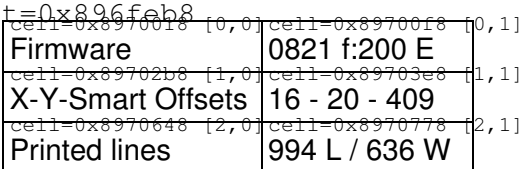

PageSize[243.84 155.52]

# **Upstream CUPS support**

- <http://www.evolis.com/eng/content/download/1521/12335/file/evolisprinter-2.2-1.src.rpm>
- <http://www.evolis.com/eng/content/download/1521/12335/file/evolisprinter-3.0.tar.gz>

## **Programming guide**

• [Programming\\_Guide\\_A5013\\_RevE.pdf](https://saturn.ffzg.hr/rot13/index.cgi/Programming_Guide_A5013_RevE.pdf?action=attachments_download;page_name=evolis_dualys_3_smart;id=20100815115444-0-24160)

#### **Encode the three tracks**

```
Ss \frac{1}{2} // Sequence Start
Pmc; h \frac{1}{2} // Set the coercivity to Hico
Dm;1;EVOLISPEBBLE // Download EVOLISPEBBLE on track 1
Dm;2;1234567890 // Download 12345679890 on track 2
Dm;3;0987654321 // Download 9876543210 on track 3
Se // Sequence eject
```
#### **Use the internal font and rotate them**

Ss  $\frac{1}{\sqrt{2}}$  Sequence Start Pwr ;0 // Set the text orientation to 0 Wt ;100 ;300 ;0 ;10 ;Test rotations // Write the Text "Test Rotation" Wt ;500 ;250 ;0 ;50 ;0 // Write the text "0" Pwr;90 // Set the Text orientation to zero Wt ;500 ;250 ;0 ;50 ;90 // Write the text "90" Pwr;180 // Set the Text orientation to 180 Wt ;500 ;250 ;0 ;50 ;180 // Write the text "180" Pwr;270 // Set the Text orientation to 270 Wt ;500 ;250 ;0 ;50 ;270 // // Write the text "270" Se // Sequence eject

```
Wcb ;k // Clear Monochrome Panel
```
#### **Print in an image in color**

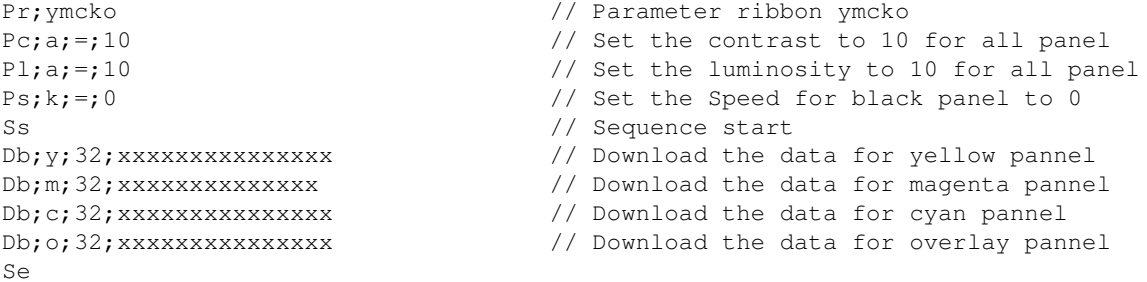

### **Network administration**

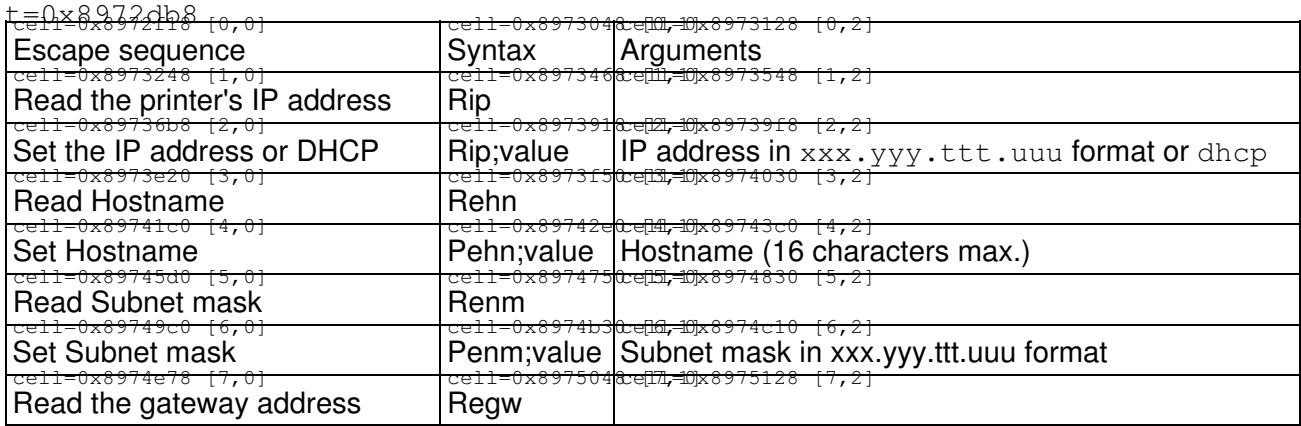

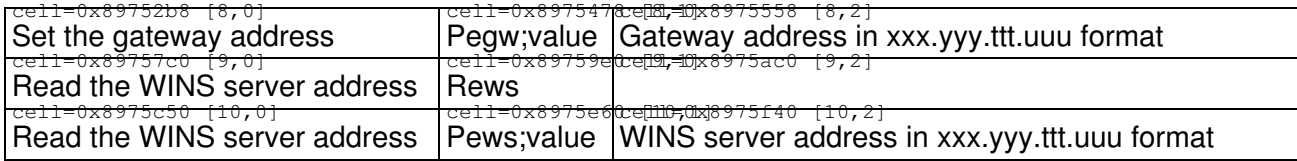

## **Debian**

- <http://debian.rot13.org/binary/>
- <http://debian.rot13.org/source/>

#### **apt-cache show evolisprinter**

Package: evolisprinter Status: install ok installed Priority: extra Section: checkinstall Installed-Size: 160 Maintainer: root@klin Architecture: i386 Version: 3.0-2 Provides: evolisprinter Depends: cups Description: New Pebble Card Printer CUPS driver

## **Compilation**

apt-get install libcups2-dev libcupsimage2-dev make sudo checkinstall

## **dmesg**

```
[88415.288187] usb 2-4.3: new full speed USB device using ehci_hcd and address 10
[88415.381054] usb 2-4.3: New USB device found, idVendor=058f, idProduct=9254
[88415.381058] usb 2-4.3: New USB device strings: Mfr=1, Product=2, SerialNumber=0
[88415.381061] usb 2-4.3: Product: Generic USB Hub
[88415.381063] usb 2-4.3: Manufacturer: ALCOR
[88415.381149] usb 2-4.3: configuration #1 chosen from 1 choice
[88415.381333] hub 2-4.3:1.0: USB hub found
[88415.381555] hub 2-4.3:1.0: 4 ports detected
[88415.652178] usb 2-4.3.1: new full speed USB device using ehci_hcd and address 11
[88415.745545] usb 2-4.3.1: New USB device found, idVendor=0f49, idProduct=0400
[88415.745549] usb 2-4.3.1: New USB device strings: Mfr=4, Product=18, SerialNumber=0
[88415.745552] usb 2-4.3.1: Product: Evolis Dualys
[88415.745554] usb 2-4.3.1: Manufacturer: EVOLIS
[88415.745639] usb 2-4.3.1: configuration #1 chosen from 1 choice
[88415.747080] usblp0: USB Bidirectional printer dev 11 if 0 alt 0 proto 2 vid 0x0F49 pid 0x0400
[90082.139083] rastertoevolis[8692]: segfault at 0 ip b7ddf657 sp bfd60bc8 error 6 in libc-2.9.so
[90122.522505] usb 2-4.3.1: USB disconnect, address 11
[90122.522690] usblp0: removed
[90133.216207] usb 2-4.3.1: new full speed USB device using ehci_hcd and address 13
```

```
[90133.309579] usb 2-4.3.1: New USB device found, idVendor=0f49, idProduct=0400
[90133.309582] usb 2-4.3.1: New USB device strings: Mfr=4, Product=18, SerialNumber=0
[90133.309585] usb 2-4.3.1: Product: Evolis Dualys
[90133.309587] usb 2-4.3.1: Manufacturer: EVOLIS
[90133.309676] usb 2-4.3.1: configuration #1 chosen from 1 choice
[90133.311236] usblp0: USB Bidirectional printer dev 13 if 0 alt 0 proto 2 vid 0x0F49 pid 0x0400
[94350.140355] gs[27363]: segfault at 197 ip b79fb9a6 sp bf9bf070 error 6 in libgs.so.8.70[b790d0
[94393.919251] gs[27502]: segfault at 197 ip b79be9a6 sp bfefe230 error 6 in libgs.so.8.70[b78d00
[94459.139970] gs[27726]: segfault at 197 ip b78459a6 sp bfdbcb90 error 6 in libgs.so.8.70[b77570
```
## **lsusb**

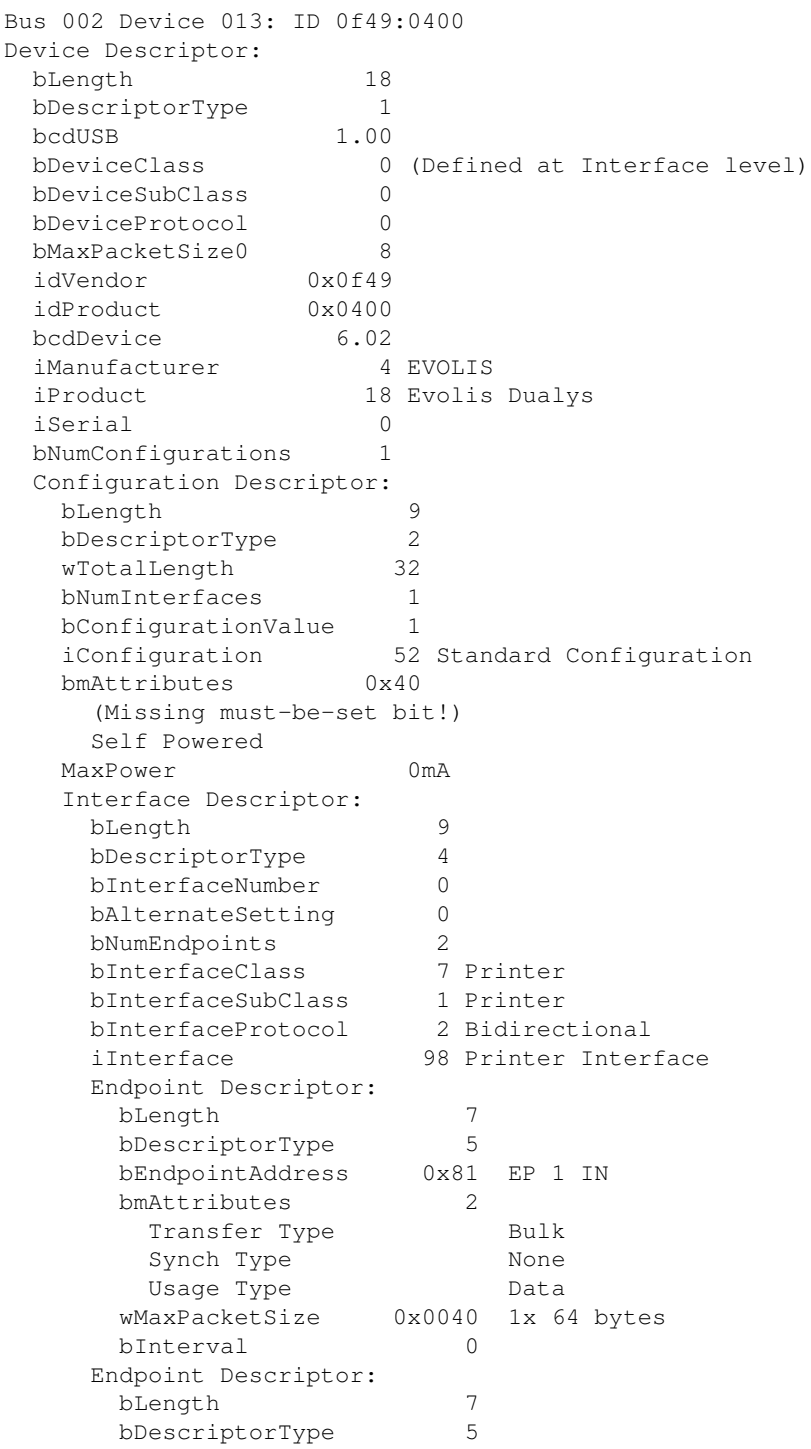

```
 bEndpointAddress 0x02 EP 2 OUT
      bmAttributes 2
       Transfer Type Bulk
       Synch Type None
       Usage Type Data
      wMaxPacketSize 0x0040 1x 64 bytes
      bInterval 0
Device Status: 0x0001
  Self Powered
```
## **CUPS**

#### **printer options**

dpavlin@klin:~\$ lpoptions -p EVOLIS\_Dualys -l ColorModel/Output Mode: \*RGB PageSize/Media Size: \*Card Collate/Collate: \*True False MediaType/Media Type: \*Blank InkType/Ink Type: YMCKO YMCKOS YMCKOK KO \*Black Blue Gold Green Red Silver White Scratch BlackWax Duplex/Two-sided Printing: None \*DuplexNoTumble Brightness/Luminosity: 0 1 2 3 4 5 6 7 8 9 \*10 11 12 13 14 15 16 17 18 19 20 Contrast/Contrast: 0 1 2 3 4 5 6 7 8 9 \*10 11 12 13 14 15 16 17 18 19 20 BlackIn/Black Panel : \*N Y TreatementK/Effect: \*G L SensibilityK/Intensity black panel: 0 1 2 3 4 5 6 7 8 9 \*10 11 12 13 14 15 16 17 18 19 20 OverlayPannel/Define : \*FO SCI SCA MS NO SensibilityO/Intensity overlay panel: 0 1 2 3 4 5 6 7 8 9 \*10 11 12 13 14 15 16 17 18 19 20 BrightnessV/Luminosity: 0 1 2 3 4 5 6 7 8 9 \*10 11 12 13 14 15 16 17 18 19 20 ContrastV/Contrast: 0 1 2 3 4 5 6 7 8 9 \*10 11 12 13 14 15 16 17 18 19 20 BlackInV/Black Back Panel : \*N Y TreatementKV/Effect: \*G L SensibilityKV/Intensity black panel: 0 1 2 3 4 5 6 7 8 9 \*10 11 12 13 14 15 16 17 18 19 20 OverlayBackPannel/Define : FO SCI SCA MS NO SensibilityOV/Intensity Overlay Back Panel: 0 1 2 3 4 5 6 7 8 9 \*10 11 12 13 14 15 16 17 18 19 20 EjectCard/Specific Action : \*None iSmart iCtless Eject Reject Test TestTech Clean Coercivity/Coercivity: \*None Hico Loco JIS Track1/Track1 : \*1 2 3 4 5 8 6 7 Track2/Track2 : 1 \*2 3 4 5 8 6 7 Track3/Track3 : 1 2 \*3 4 5 8 6 7

### **duplex printing**

dpavlin@klin:~\$ lpoptions -p EVOLIS\_Dualys -l | grep Duplex Duplex/Two-sided Printing: None \*DuplexNoTumble

dpavlin@klin:~/klin/evolis-dualys-3\$ lpr -Pdualys3 -o Duplex=DuplexNoTumble out/200900000042.pri

#### **cups raster**

#### • <http://www.easysw.com/~mike/rasterview/index.html>

## **gs cups rasterizator**

/usr/bin/gs -dQUIET -dPARANOIDSAFER -dNOPAUSE -dBATCH -sDEVICE=cups -sstdout=%stderr -sOutputFile

### **evolis rasterizator**

/usr/lib/cups/filter/rastertoevolis 42 dpavlin foobar 0 Duplex=DuplexNoTumble duplex.ras > foo.ev